## Fragebogen zur lernbezogenen Selbstwirksamkeitserwartung

(Quelle: Pintrich, P. R., Smith, D. A. F., Garcia, T. & McKeachie, W. J. (1993). Reliability and predictive validity of the Motivated Strategies for Learning Questionnaire (MSLQ). Educational and Psychological Measurement, 53, 80 - 813.)

Bitte beurteilen Sie für jede der folgenden Aussagen, in wie fern sie aus Ihrer Sicht zutreffen.

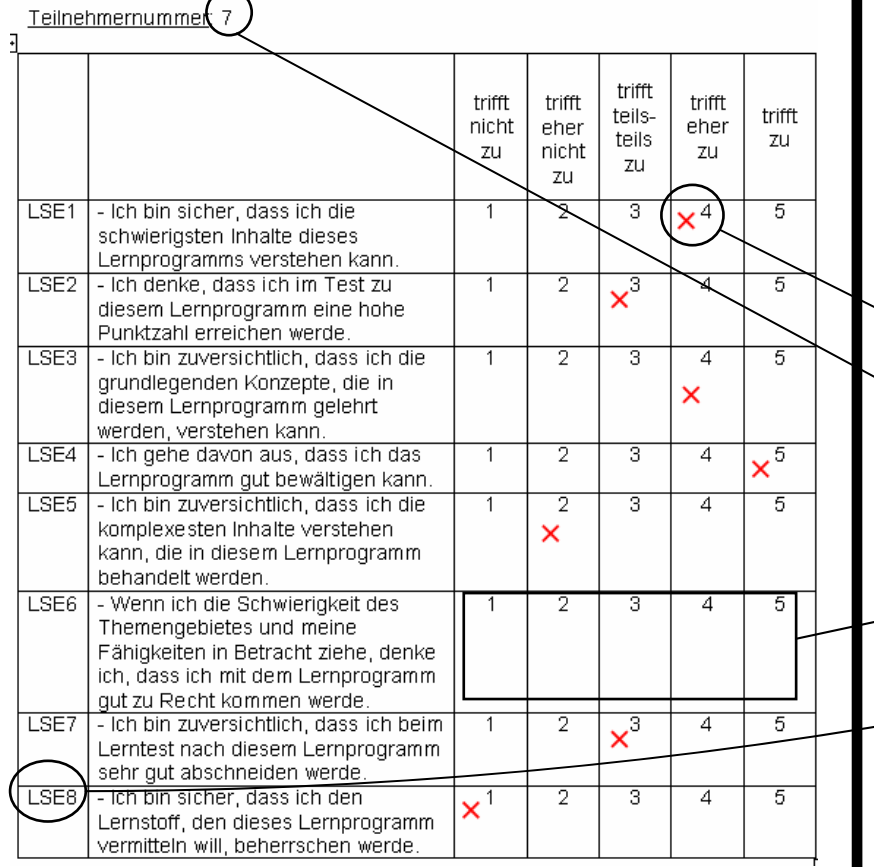

## **Beispiel: Fragebogen Beispiel: SPSS-Datenblatt**

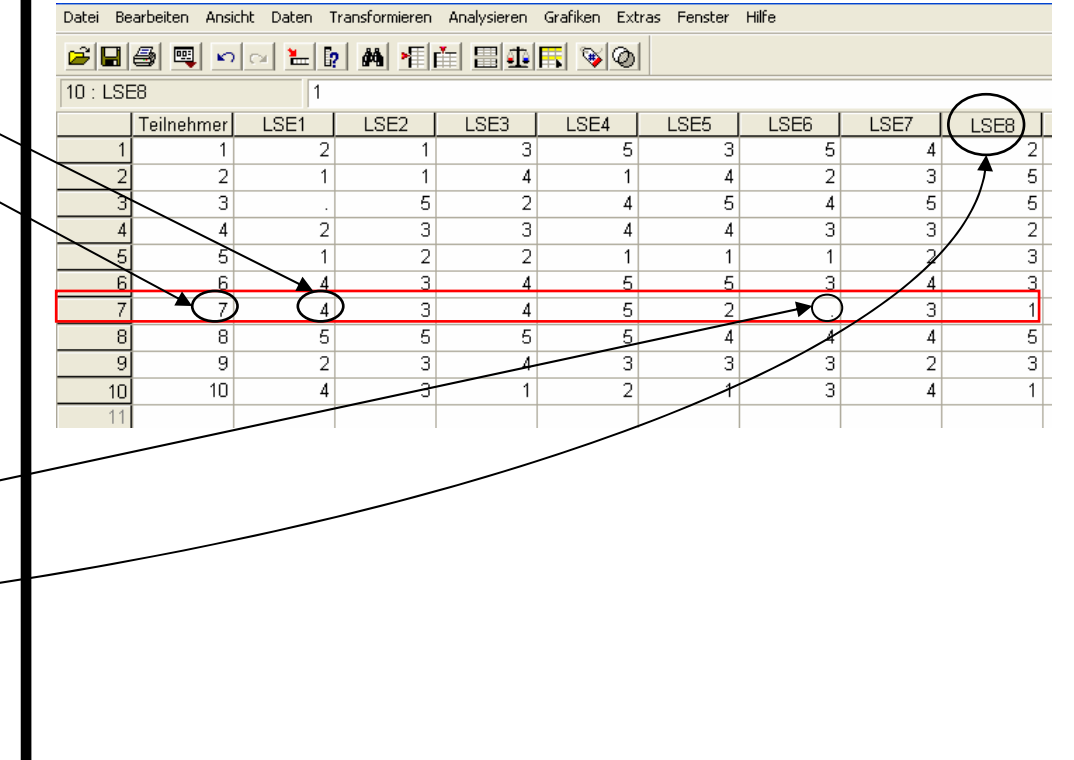